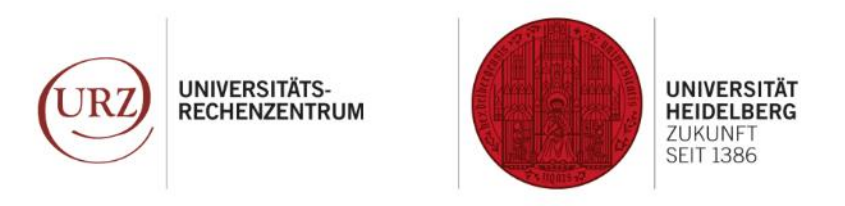

IMPORTANT INFO AND QUICK GUIDE

Moodle is getting even more secure! From 3 July 2024: only accessible from within the university network or via VPN

Set up your token for VPN login now!

UNIVERSITÄTS-<br>RECHENZENTRUM

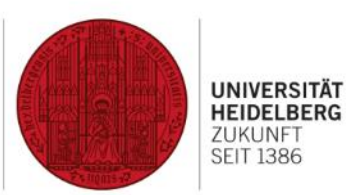

## Let's get started:

We explain what you need in order to set up multi-factor authentication (MFA) for your VPN login in just a few minutes:

Smartphone & PC, laptop or tablet

and the VPN client

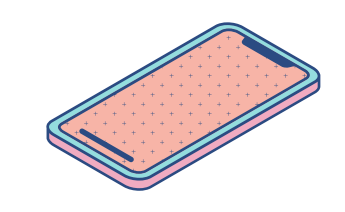

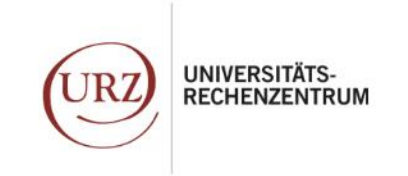

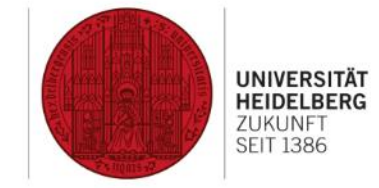

## How to set up a smartphone token

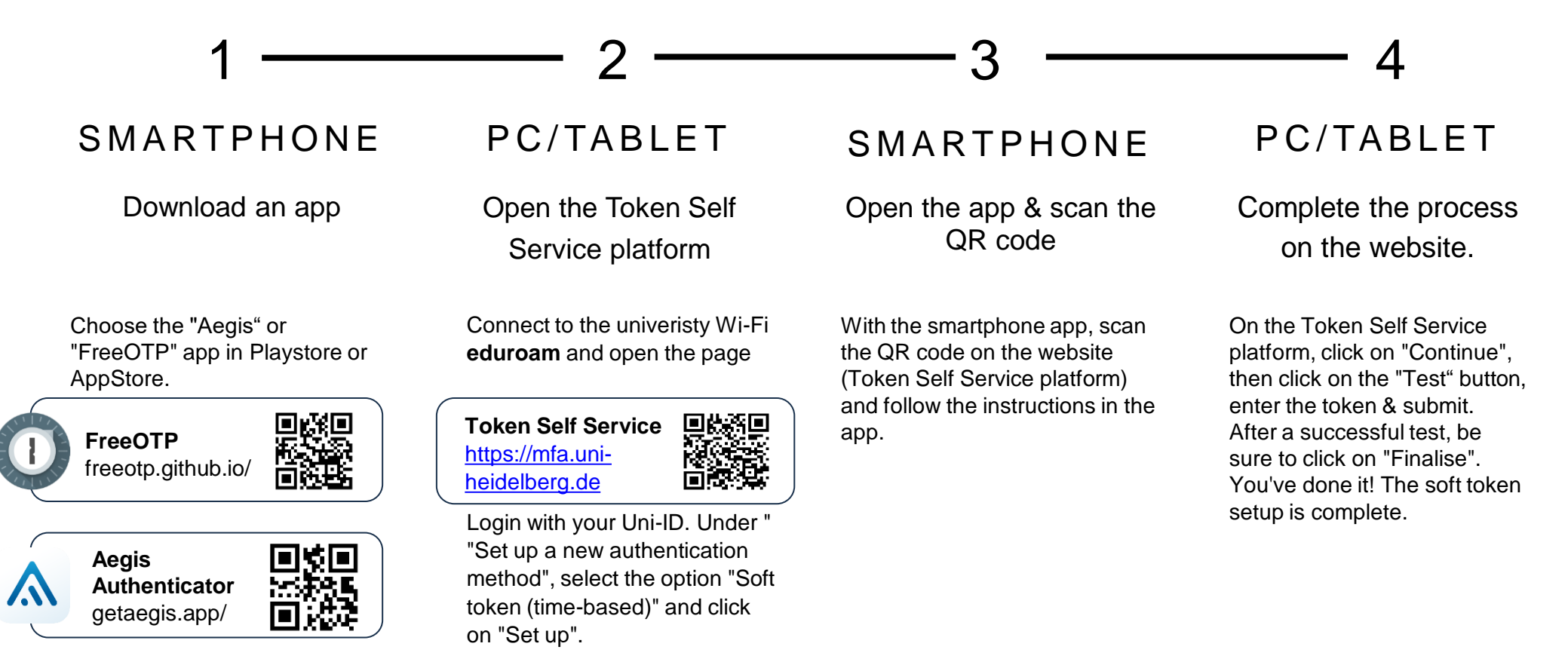

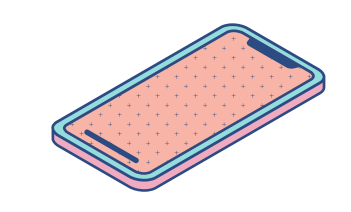

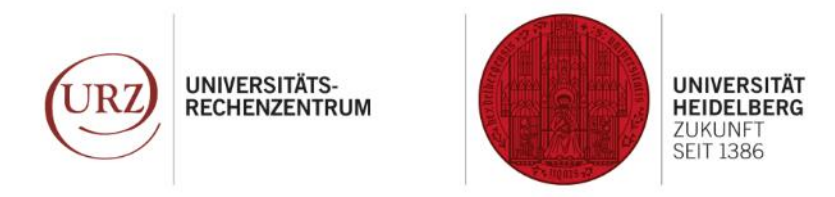

Access university network off campus with VPN

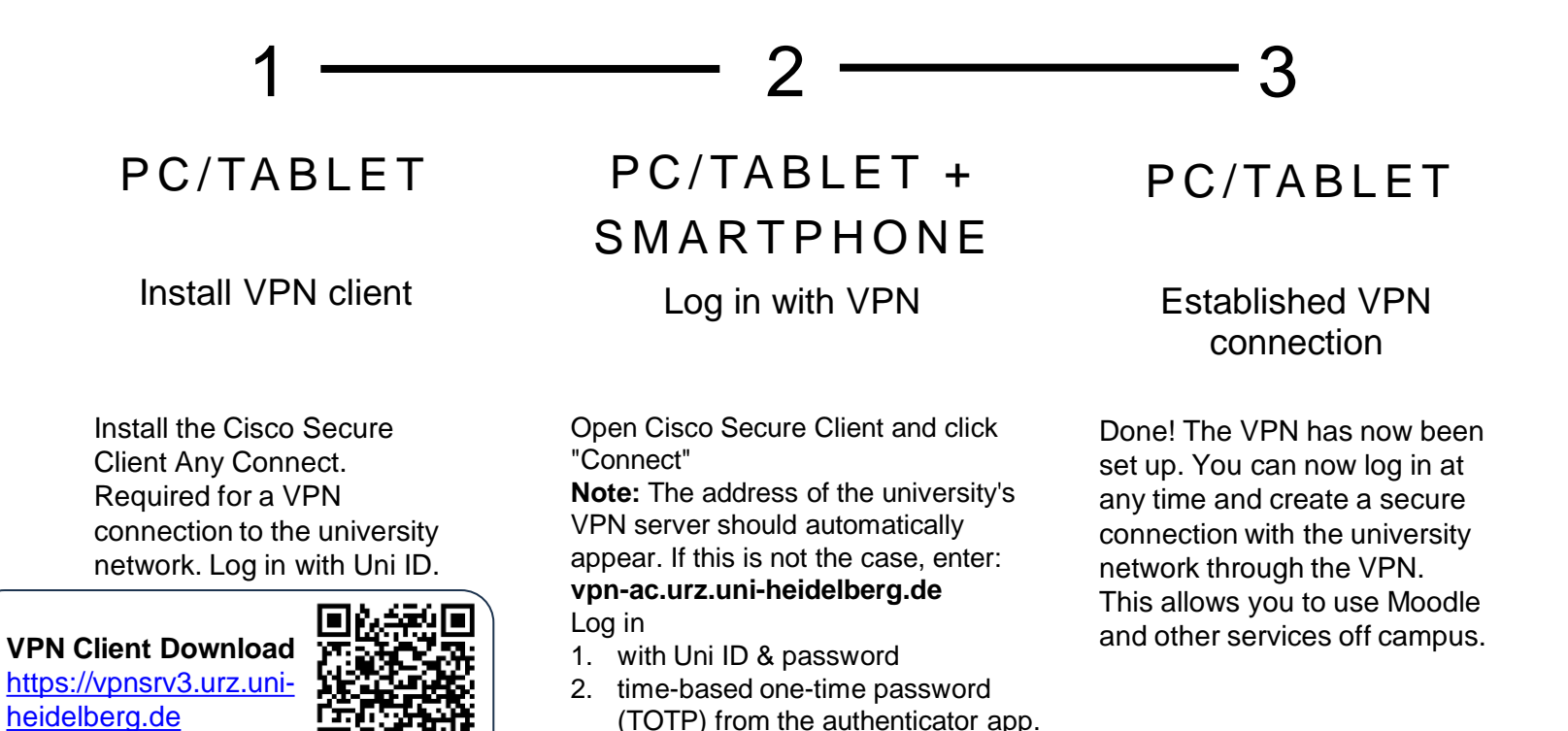

Click "Continue" and accept the

notices.

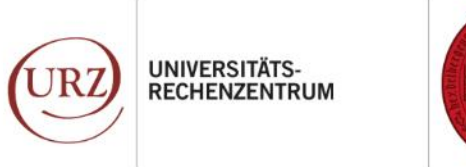

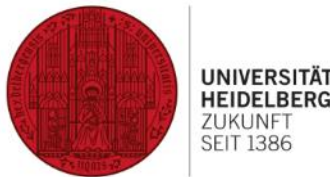

## More info, how-tos & video guides:

Too much at once? You can find a detailed how-to here:

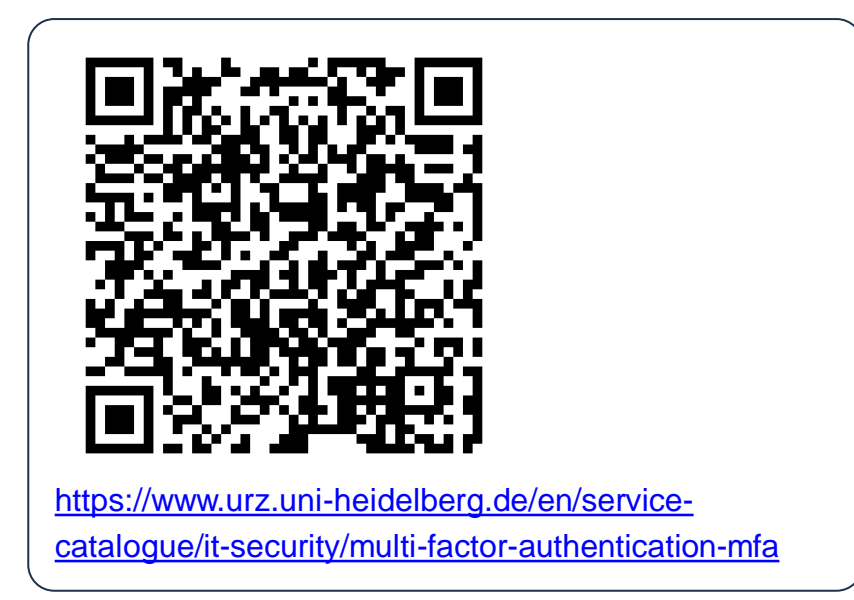

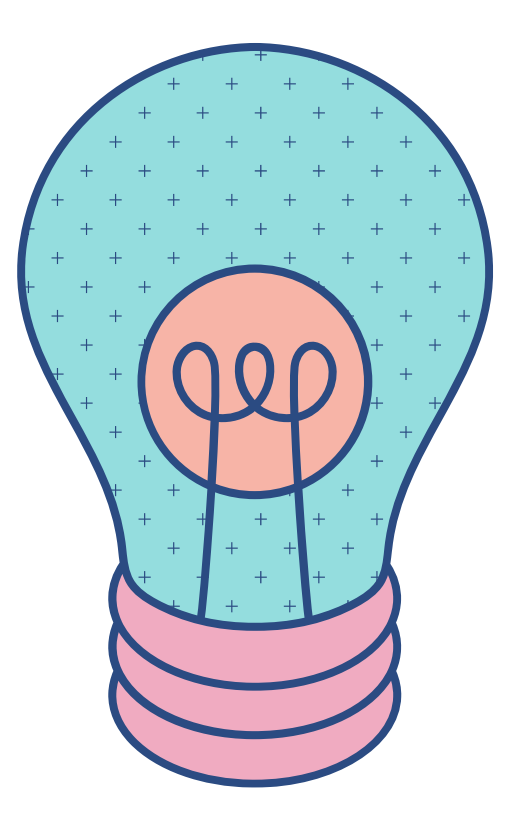

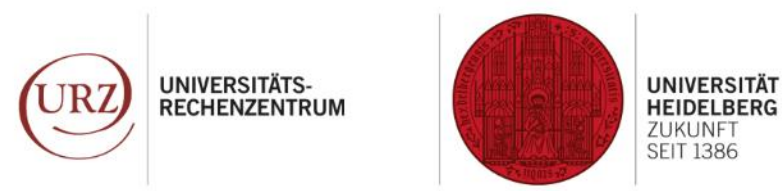

## Questions?

Send them to us! Contact our IT Service Team for support with problems or questions:

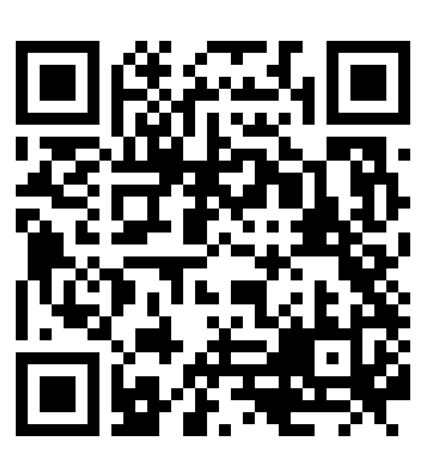

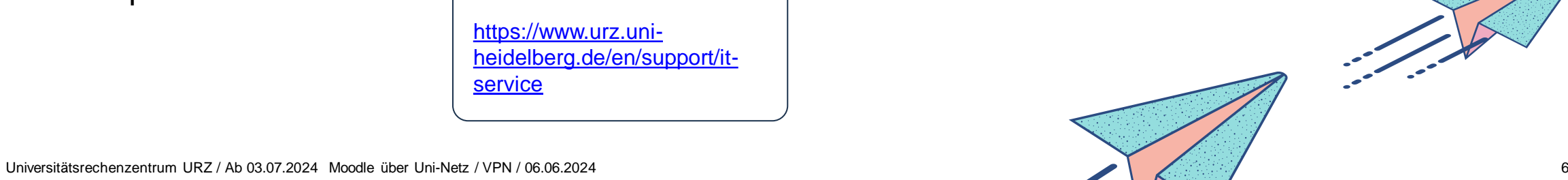